## **Download Adobe Photoshop CC 2019 Version 20 CRACK Keygen {{ lifetime releaSe }} 2023**

How to Install & Crack Adobe Photoshop Installing Adobe Photoshop is relatively easy and can be done in a few simple steps. First, go to Adobe's website and select the version of Photoshop that you want to install. Once you have the download, open the file and follow the on-screen instructions. Once the installation is complete, you need to crack Adobe Photoshop. To do this, you need to download a crack for the version of Photoshop you want to use. Once you have the crack, open the file and follow the instructions to apply the crack. After the crack is applied, you can start using Adobe Photoshop. Be sure to back up your files since cracking software can be risky. With these simple steps, you can install and crack Adobe Photoshop.

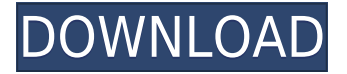

It also be a great app for writers to create amazing and beautiful images. You get plenty of features in one of the best photo editing software. It gives you rich and creative tools for photo editing and retouching. With the advanced features and user-friendly features, this photo editing program truly impresses most. It's one of the best photo editing software on the market, and for good reason. With the latest version of the plugin, Adobe Photoshop can now process sequences of images within a single document. You can also combine Photoshop with Apple's Core Image technology so your images are much more powerful. Drag and drop on mobile devices is also smoother in the latest version, and you can also get the design where you want it by using the creative tools. Well, if you want a clear shot at budget an often produce beautiful images that are designed, you may want the app, but you should know that it is priced as high as the rest of the apps in the market. Adobe has been a generally trustworthy software development company enough for most users, but not all, to spend \$20.Produce paid apps on AppCrawler . The app is a great choice for professional photographers. You will be able to create a magnificent photo from your iPhone. This is a powerful and easy-to-use Photo Editor which helps you create photos in various size, appearance and also edit the color. It has a tremendous collection of features which will help all of us to edit photos. Adobe Photoshop 8 Crack Full is a really good application that offers you amazing help. It has got a lot of features too. It has a very good interface. You can use it for editing many things on your computer. It is very easy to use.

## **Download free Adobe Photoshop CC 2019 Version 20Patch With Serial Key {{ updAte }} 2022**

I look like a baby. A baby in the current era. And I love it. I have been thinking about it for more than half a year. This is an idea, "What if babies were photographed as babies." There are few things that I can not do, and that's what I want my baby to grow into. This is my new idea, and finally I've completed my own baby photography. Now I am so happy that I can share with everyone. **When Should You Upgrade to Adobe CC?**

If you use Adobe Photoshop for your personal and non-profit ventures, such as freelancing, you will need to buy extended software, which is called Adobe Creative Cloud. This is a subscription-based service, which means that you must either have a valid credit card number on file with Adobe, or sign up for the annual membership. If you are sticking with regular personal and non-profit use of Adobe Photoshop software, you should opt for either the standard version or the student version, which is more affordable and has fewer features than the upgraded version. It's much easier to work with lightened and Dark Colored Photos. You know what they say about opposites attracting. Photos with Dark Backgrounds are easier to edit on Lightened Photo Background. Want more helpful resources on Adobe Photoshop? Check out our blog post \"Google took away the? mark from the tutorial of Photoshop CS6 in URL but some of the fields are still there? How do I get my tutorials working in Google tools & Google Drive? , which is about how to set up your tutorials for Adobe Photoshop in Google Drive. e3d0a04c9c

## **Adobe Photoshop CC 2019 Version 20Keygen Full Version (LifeTime) Activation Code For Windows x32/64 2023**

Below are a few examples of this scenario: if you apply a gradient to a layer, in some cases, the foreground color may bleed too much into the background color. A picture that is not the correct aspect ratio may change during resizing. While changing the intensity of a layer draw, it can easily destroy the image quality. Adjust Image Quality

Photoshop's resolution for the camera display is independent of your desktop resolution. Therefore, we will always get a decent-quality picture. If you have large files, there is a way to get a better quality than the default Photoshop desktop resolution of 300 dpi. If the image is more than 8,000 pixels in width, the camera display will retain the higher resolution. You can then resize the picture to the width as you want. This will ensure that you always obtain a high-quality result from the picture. Adjust Mask Options

When editing multiple layers at the same time, using the mask workflow is a good way to save time and eliminate work errors. Since you can see a quick preview of the current layer mask, you can make changes instantly with minimal time wasted. You can modify the mask with real-time tracking using the Pen tool. Every move you make appears in real time on the mask layer. This makes it a lot faster and you can use the Free Transform tool to directly edit the mask. LOS ANGELES-- (BUSINESS WIRE)-- Today, Adobe (Nasdaq:ADBE) announced at Adobe MAX – the world's largest creativity conference – new innovations in Photoshop that make the world's most advanced image editing application even smarter, more collaborative and easier to use across surfaces. All of the innovations are part of a new Photoshop CS6 experience that powers new Photoshop features in Premiere Pro CC, Illustrator CC, and the NLE. Other new Photoshop features include:

free download star shape for photoshop how to download photoshop free 2021 how to download photoshop free in pc how to download photoshop free for students how to download photoshop free for windows 7 how to download photoshop free download photoshop free 2017 download photoshop free 2016 download photoshop free 2015 download photoshop free 2014

Photo manager support is spreading like wildfire: the standard file formats we use on Windows and macOS from the most popular cloud services (like Facebook, Google Photos, Dropbox, Flickr, and Adobe Stock) are now available to capture, edit, and share them. PictBridge support, for printing directly from consumer cameras, is spreading as well, and it means it's easier to convert that smartphone photo to something ready for print. With an upgraded Basic palette, Photoshop Elements 20 has a new design with bold, easy-to-access tools. David Zwagerman of Photoshop Elements 20 shows how to make Photoshop Elements easy on the eye and how to access all relevant tools. This tutorial is for beginners in Photoshop. You can download Adobe Photoshop Elements 10 by visiting the iPhone or iPad app store, or the Mac App Store. With Elements, you get everything you need to manage, edit, and create a variety of images and styles. For example, you can enhance photos, apply lens effects, retouch skin, and add text to images. Recently, Adobe released Adobe Photoshop CS6 Extended, with paid members expected to get immediate access to the product. Access to the CS6 Extended run is distributed on a first-come, first-served basis. You can also get the Adobe Photoshop Lightroom 6, which lets you organize, edit, and share your photos. Lightroom has over 38 million registered users, and the latest version, Lightroom 6, is available to purchase

separately or as part of the Creative Cloud package.

Getting started with Photoshop will take some time and be a hurdle for some, but it is also a sure path to greatness. If you are a seasoned graphic designer, you will have a better time in the application than if you have never used graphic apps before. You will also have the most control over what you are doing with a professional editing and design software package, so you will also be able to production better results. The Photoshop CC 2015 release of the professional editing software for Windows is a year of new powers for professionals who use Photoshop. It comes with new tools in the Content-Aware feature and Photoshop Camera Raw's updates, plus new color space awareness, masking tools, and interfaces. There's good performance in the latest release of the Creative Cloud fitnessed for professionals. It comes with advanced tools for retouching images. Photoshop offers tools for correcting images, retouching portraits, color grading, compositing watercolors and other media, photo retouching, and more. Before using Photoshop, you should always check out the skills and talent level of someone working on your image. Adobe Photoshop is powerful tool for digital photographers. It's used by professionals and hobbyists alike. Photoshop can be used in the digital darkroom, but it can also be used to manipulate images like a video editor to create photo manipulation. You can use Photoshop to take a single picture and turn it into a stunning canvas. You can also use Photoshop to edit large images. You can crop, paint, erase, and brighten the pixels and then re-mix them into a single image.

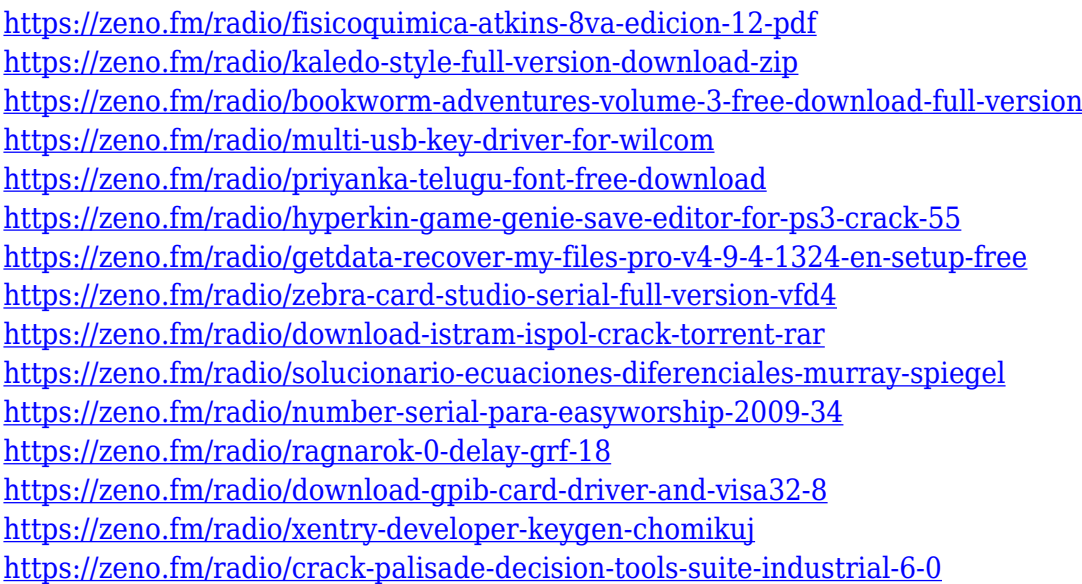

The new features listed below are part of Creative Cloud, which allows for three years of software updates. Anyone who buys a subscription will be given access to all of the features listed below. Adobe's new Photoshop Sync & Share uses the cloud and artificial intelligence (AI) to automatically sync and share contextually-aware image, style, and layer content across all your devices. With Adobe Photoshop, you can edit an image on your desktop computer, and then share changes directly to mobile devices and the web with automatic syncing to the cloud. As you work, Photoshop detects the best place to go next, so you can always continue your work across devices. Adobe's new Photoshop Sync & Share is available today on Photoshop CC. Photoshop comes with a built-in web browser, which makes the best use of a computer's hardware to give you a surprisingly quick webexperience. But if you often need to rapidly look up something online, the new browser won't help you much, as it's not that speedy. For instance, with the Adobe Browser Speed Enhancement

feature, the browser will now load web pages faster than ever before. Adobe Browser Speed Enhancement works by taking the unused space on your hard drive and converting it into usable memory. This means that the browser will load web pages faster because more of it can be stored in memory instead of being swapped out to hard drive. And, if you opt for the full-version of the browser, you can even save over 50% of your hard drive's space, even while surfing the web.

[https://serep.kg/wp-content/uploads/2023/01/adobe-photoshop-2021-version-2251-download-free-wit](https://serep.kg/wp-content/uploads/2023/01/adobe-photoshop-2021-version-2251-download-free-with-serial-key-x3264-2023.pdf) [h-serial-key-x3264-2023.pdf](https://serep.kg/wp-content/uploads/2023/01/adobe-photoshop-2021-version-2251-download-free-with-serial-key-x3264-2023.pdf) <http://phukienuno.com/wp-content/uploads/2023/01/umaill.pdf> [https://kivabe.info/wp-content/uploads/2023/01/Shadowify-Photoshop-Plugin-Free-Download-2021-Ex](https://kivabe.info/wp-content/uploads/2023/01/Shadowify-Photoshop-Plugin-Free-Download-2021-Extra-Quality.pdf) [tra-Quality.pdf](https://kivabe.info/wp-content/uploads/2023/01/Shadowify-Photoshop-Plugin-Free-Download-2021-Extra-Quality.pdf) [http://thewayhometreatmentcenter.com/uncategorized/adobe-photoshop-cs4-download-free-keygen](http://thewayhometreatmentcenter.com/uncategorized/adobe-photoshop-cs4-download-free-keygen-with-key-2023/)[with-key-2023/](http://thewayhometreatmentcenter.com/uncategorized/adobe-photoshop-cs4-download-free-keygen-with-key-2023/) [https://tourismcenter.ge/wp-content/uploads/2023/01/Adobe-Photoshop-2021-Version-2241-Downloa](https://tourismcenter.ge/wp-content/uploads/2023/01/Adobe-Photoshop-2021-Version-2241-Download-Product-Key-Full-Activation-Key-For-Windows-32.pdf) [d-Product-Key-Full-Activation-Key-For-Windows-32.pdf](https://tourismcenter.ge/wp-content/uploads/2023/01/Adobe-Photoshop-2021-Version-2241-Download-Product-Key-Full-Activation-Key-For-Windows-32.pdf) <https://sc-service.it/wp-content/uploads/2023/01/alaquym.pdf> <https://pzn.by/wp-content/uploads/2023/01/eldejan.pdf> <https://www.creativeheart-travel.com/photoshop-cs4-full-version-2023/> [http://trungthanhfruit.com/free-download-adobe-photoshop-cs6-full-version-with-crack-for-windows-8](http://trungthanhfruit.com/free-download-adobe-photoshop-cs6-full-version-with-crack-for-windows-8-1-exclusive/) [-1-exclusive/](http://trungthanhfruit.com/free-download-adobe-photoshop-cs6-full-version-with-crack-for-windows-8-1-exclusive/) <https://www.waggners.com/wp-content/uploads/darcri.pdf> <https://vendredeslivres.com/wp-content/uploads/2023/01/manind.pdf> [https://lectomania.com/wp-content/uploads/2023/01/Adobe-Photoshop-2021-Version-2210-Download](https://lectomania.com/wp-content/uploads/2023/01/Adobe-Photoshop-2021-Version-2210-Download-free-Incl-Product-Key-For-Windows-X64-2023.pdf)[free-Incl-Product-Key-For-Windows-X64-2023.pdf](https://lectomania.com/wp-content/uploads/2023/01/Adobe-Photoshop-2021-Version-2210-Download-free-Incl-Product-Key-For-Windows-X64-2023.pdf) [https://www.accademianauticacamform.it/photoshop-cs5-activator-product-key-full-windows-10-11-la](https://www.accademianauticacamform.it/photoshop-cs5-activator-product-key-full-windows-10-11-latest-release-2023/) [test-release-2023/](https://www.accademianauticacamform.it/photoshop-cs5-activator-product-key-full-windows-10-11-latest-release-2023/) <https://sipepatrust.org/wp-content/uploads/2023/01/marlwayl.pdf> [https://zolixplorer.com/wp-content/uploads/2023/01/Download-free-Photoshop-CC-2015-Version-18-](https://zolixplorer.com/wp-content/uploads/2023/01/Download-free-Photoshop-CC-2015-Version-18-With-Full-Keygen-WIN-MAC-2023.pdf) [With-Full-Keygen-WIN-MAC-2023.pdf](https://zolixplorer.com/wp-content/uploads/2023/01/Download-free-Photoshop-CC-2015-Version-18-With-Full-Keygen-WIN-MAC-2023.pdf) [https://getyourmarriageon.com/wp-content/uploads/2023/01/Download-Photoshop-For-Computer-Wi](https://getyourmarriageon.com/wp-content/uploads/2023/01/Download-Photoshop-For-Computer-Windows-7-2021.pdf) [ndows-7-2021.pdf](https://getyourmarriageon.com/wp-content/uploads/2023/01/Download-Photoshop-For-Computer-Windows-7-2021.pdf) [http://greenandwhitechallenge.com/photoshop-cc-2019-version-20-download-free-serial-key-activatio](http://greenandwhitechallenge.com/photoshop-cc-2019-version-20-download-free-serial-key-activation-code-x64-2023/) [n-code-x64-2023/](http://greenandwhitechallenge.com/photoshop-cc-2019-version-20-download-free-serial-key-activation-code-x64-2023/) <https://ourlittlelab.com/download-photoshop-2020-version-21-license-key-full-for-windows-2023/> <https://citys.co/wp-content/uploads/2023/01/Adobe-Photoshop-70-Download-32-Bit-Free-HOT.pdf> [https://instafede.com/wp-content/uploads/2023/01/Photoshop\\_CC\\_2014.pdf](https://instafede.com/wp-content/uploads/2023/01/Photoshop_CC_2014.pdf) [https://arlingtonliquorpackagestore.com/wp-content/uploads/2023/01/Download\\_free\\_Photoshop\\_CC](https://arlingtonliquorpackagestore.com/wp-content/uploads/2023/01/Download_free_Photoshop_CC_2014_LifeTime_Activation_Code_With_Key_WIN__MAC_3264bit_2022.pdf) [\\_2014\\_LifeTime\\_Activation\\_Code\\_With\\_Key\\_WIN\\_\\_MAC\\_3264bit\\_2022.pdf](https://arlingtonliquorpackagestore.com/wp-content/uploads/2023/01/Download_free_Photoshop_CC_2014_LifeTime_Activation_Code_With_Key_WIN__MAC_3264bit_2022.pdf) [https://www.touchegraphik.com/wp-content/uploads/2023/01/Adobe-Photoshop-2021-Download-free-](https://www.touchegraphik.com/wp-content/uploads/2023/01/Adobe-Photoshop-2021-Download-free-With-Activation-Code-With-Serial-Key-lAtest-versIon-.pdf)[With-Activation-Code-With-Serial-Key-lAtest-versIon-.pdf](https://www.touchegraphik.com/wp-content/uploads/2023/01/Adobe-Photoshop-2021-Download-free-With-Activation-Code-With-Serial-Key-lAtest-versIon-.pdf) <https://www.qmajd.com/wp-content/uploads/2023/01/nastcal.pdf> <https://beachvisitorguide.com/wp-content/uploads/2023/01/hanired.pdf> <https://bettingsportsreview.com/latest-adobe-photoshop-download-new/> <http://8848pictures.com/?p=21815> [http://www.powertools.london/wp-content/uploads/2023/01/Download-Photoshop-Portable-Cs4-Free-](http://www.powertools.london/wp-content/uploads/2023/01/Download-Photoshop-Portable-Cs4-Free-REPACK.pdf)[REPACK.pdf](http://www.powertools.london/wp-content/uploads/2023/01/Download-Photoshop-Portable-Cs4-Free-REPACK.pdf) <https://www.divinejoyyoga.com/2023/01/02/download-pro-panel-for-photoshop-free-exclusive/> [http://moonreaderman.com/download-free-photoshop-2021-version-22-4-3-with-activation-code-pcwi](http://moonreaderman.com/download-free-photoshop-2021-version-22-4-3-with-activation-code-pcwindows-3264bit-updated-2022/) [ndows-3264bit-updated-2022/](http://moonreaderman.com/download-free-photoshop-2021-version-22-4-3-with-activation-code-pcwindows-3264bit-updated-2022/)

<http://cipheadquarters.com/?p=85946> <https://realtowers.com/2023/01/02/photoshop-download-latest-version-2021-better/> https://sreng.in/wp-content/uploads/2023/01/Adobe\_Photoshop\_2021\_Version\_2210\_License\_Code [Keygen\\_Activation\\_Code\\_With\\_Keygen\\_3264bit.pdf](https://sreng.in/wp-content/uploads/2023/01/Adobe_Photoshop_2021_Version_2210_License_Code__Keygen_Activation_Code_With_Keygen_3264bit.pdf) <https://ariran.ir/wp-content/uploads/2023/01/veeneli.pdf> <https://imarsorgula.com/wp-content/uploads/2023/01/zeafer.pdf> <https://elysone.com/wp-content/uploads/2023/01/giliani.pdf> [https://citoga.com/wp-content/uploads/2023/01/Photoshop\\_eXpress.pdf](https://citoga.com/wp-content/uploads/2023/01/Photoshop_eXpress.pdf) <https://cambodiaonlinemarket.com/adobe-photoshop-8-0-free-download-full-version-top/> <https://www.divinejoyyoga.com/wp-content/uploads/2023/01/redshau.pdf> <http://rootwordsmusic.com/2023/01/02/download-gratis-brush-photoshop-cs5-link/> <https://sc-service.it/wp-content/uploads/2023/01/gemast.pdf>

To add a watermark to your photos, set up Photoshop as usual. Select the Select tool, and click on an area of the photo where you would like to insert the watermark and then click on the Free Transform tool. Then, flip the picture by pressing the Ctrl+T keys. Adobe has developed a feature, which can help you compare images and reference them while editing, as there are several apps that you could use. We'll be able to compare eight different versions of an image and, when it's time to select which adjustments should be applied to it, we'll have the option to compare images side by side. Adobe Photoshop is a powerful and robust photo editing powerhouse. It's bundled with a suite of Adobe's other products, such as Adobe Lightroom, Photoshop Elements, and Adobe InDesign. The built-in features and tools allow you to perform a variety of edits on your own. When it comes to editing your photos, there are various different photo editing software or editing tools available, making it very difficult to pick just one for the job. This feature allows you to work on 4K photos on your own computer in the same way you would work on a photo in Lightroom. With Instant Upload to Lightroom, you get access to all of the same features, such as exposure and white balance. If the photo is still not sharp enough, you can fine-tune your image in the Free Transform Polaroid instant cameras are known for extreme simplicity. This was the inspiration behind Photoshop's new Instant Art feature. Quickly pick a filter and customize it, then save it as a custom filter within the main Photoshop brushes panel. To get started, you can use the built-in presets or customize yours to your personal style.